# **KINDERGARTEN**REGISTRATION 2022/23

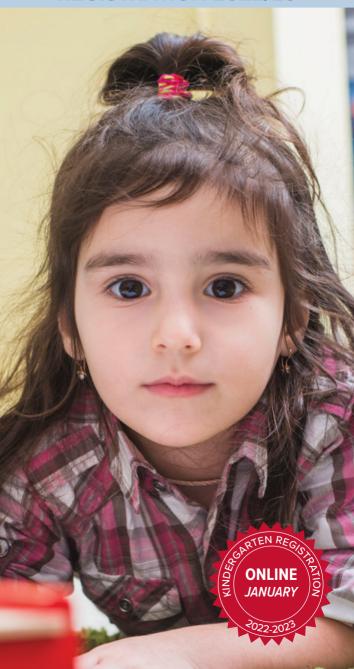

# Kindergarten REGISTRATION

#### Welcome

Welcome to the *Maple Ridge - Pitt Meadows School District* (SD42). We are proud to be one of BC's most innovative school districts and make it our mission to ensure that all our learners feel valued and reach their potential.

# **Registration process**

Registering your child for kindergarten is a big step, but it doesn't have to be a difficult one. With our easy online registration process, you can register your child from the comfort of your own home.

Review the registration steps below to ensure you are ready for the big day. Complete steps 1-4 **before registration** to save time.

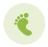

#### STEP 1: OPEN A PARENT PORTAL ACCOUNT

You <u>must</u> open an *SD42 Parent Portal* account to access registration. Be sure to complete this step well before registration day at https://parents.sd42.ca

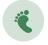

#### STEP 2: FIND YOUR REGISTRATION DATE

Review our registration categories (SIBLING, CHOICE, GENERAL) to find your registration phase.

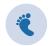

#### STEP 3: REVIEW OUR REGISTRATION FORM

Review a copy of our online kindergarten registration form before registration day at https://parents.sd42.ca

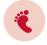

#### STEP 4: REVIEW ACCEPTANCE CRITERIA

The order in which we place our new kindergarteners is determined by our *Acceptance Criteria*. Review these on page 3 of this brochure.

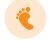

#### **STEP 5: REGISTER**

Register your child at https://parents.sd42.ca

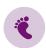

#### STEP 6: PROVIDE SUPPORTING DOCUMENTS

Once you receive email notification of your child's tentative placement, you <u>must</u> upload supporting documents to the parent portal.\* See page 3 of this brochure.

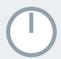

#### **REGISTRATION PHASES**

Registration opens at noon on the first day of each registration phase and closes at midnight of that registration phase's last day.

**JAN 5 - 11** 

# **SIBLING REGISTRATION**

**SIBLING REGISTRATION** (for general and choice programs) is open for siblings of students already attending the desired elementary school (currently in grades K-6). *See acceptance criteria* 1 on page 3.

**NOTE**: You <u>must</u> link the older sibling to your Parent Portal account before registration: https://parents.sd42.ca

**JAN 12 - 14** 

# **ENVIRO REGISTRATION**

**ENVIRONMENTAL SCHOOL REGISTRATION** is open to students who wish to participate in this program of choice See acceptance criteria 2-5 on page 3.

**JAN 19 - 24** 

# **CHOICE** REGISTRATION

CHOICE PROGRAM registration for all students who wish to participate in any one of SD42's unique program offerings. See acceptance criteria 2-5 on page 3.

FRENCH IMMERSION: Eric Langton Elementary, Laity View Elementary, Maple Ridge Elementary, Pitt Meadows Elementary.

MONTESSORI: Hammond Elementary.

**FEB 2 - 8** 

# **GENERAL REGISTRATION**

**GENERAL REGISTRATION** for English school. See acceptance criteria 2-5 on page 3.

**FEB 23 - JULY 31** 

# **LATE REGISTRATION**

**LATE REGISTRATION** phase is for parents/guardians who missed previous registration phases.

**AUG 17 - JUNE 15** 

# **OPEN REGISTRATION**

**OPEN REGISTRATION** phase is for parents/guardians who missed previous registration phases.

1

All students registering for kindergarten must be 5 years old **on or before December 31, 2022**.

Parents must provide **ONE** of the following documents for their child for verification:

Birth certificate, passport, immigration documents, Nexus pass

Every parent registering a child must upload to the Parent Portal proof of BC residency with **TWO** of the following:

- BC driver's license
- BC identification
- Mortgage document or rental/lease agreement
- Municipal/utility tax bill
- BC Services card (Care Card)
- Immigration Canada documents
- Proof of employment

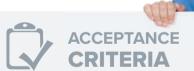

The following criteria will be used to determine order of placement of students:

- Siblings of students already attending desired elementary school (currently in grades K-6)
- 2. IN catchment (proof of residence required\*)
- IN catchment daycare (proof of daycare in catchment required\*)
- 4. OUT of catchment without siblings
- 5 OUT of district

\* Parents must upload documentation to the parent portal once notified of tentative placement. For upload instructions, visit IT HelpDesk at https://www.sd42.ca/ helpdesk/registration/parent/.

See checklist on the back of this brochure to find your submission deadline. If you miss your deadline, your child's school assignment will be cancelled and you will have to re-apply.

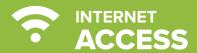

### No computer access at home or at work?

No problem! For assistance with the registration process, see the information below.

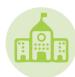

#### **Catchment School**

Call your child's catchment school before registration opens to make arrangements for remote assistance.

If you don't know your child's catchment school, call us at **604.466.6218**.

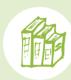

### **Public Library**

The *Maple Ridge Public Library* and the *Pitt Meadows Public Library* both have computer terminals that can be used for kindergarten registration.

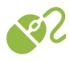

## **Maple Ridge Public Library**

130-22470 Dewdney Trunk Road Maple Ridge, 604.467.7417

# **Pitt Meadows Public Library**

200-12099 Harris Road Pitt Meadows, 604.465.4113

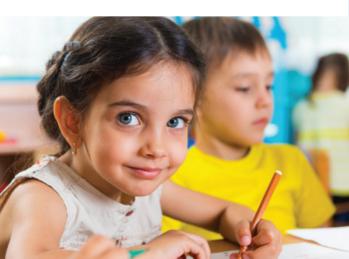

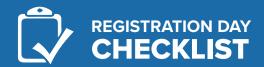

# Ready for kindergarten registration day?

Review our checklist below and keep it with you when the day comes.

| Review registration and acceptance criteria                                                                               |
|----------------------------------------------------------------------------------------------------|
| My registration phase:                                                                                                    |
| (Registration opens at noon of the first day of each registration phase and closes at midnight of that phase's last day.) |
| My Parent Portal account login:                                                                                           |
| Username:                                                                                                    |
| Password:                                                                                                    |
| Test drive the kindergarten registration form<br>https://parents.sd42.ca                                                  |
| Register my child for kindergarten at<br>https://parents.sd42.ca                                                          |
| Once notified of tentative placement, upload supporting documentation to the Parent Portal by noon:                       |
| <ul><li>January 21 (SIBLING registration)</li><li>January 21 (ENVIRO registration)</li></ul>                              |

NOTE: If you miss this deadline, your child's school assignment will be cancelled and you will have to re-apply. For upload instructions, visit IT HelpDesk at <a href="https://www.sd42.ca/helpdesk/registration/parent/">https://www.sd42.ca/helpdesk/registration/parent/</a>.

February 4 (CHOICE registration)February 25 (GENERAL registration)

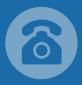

Kindergarten registration general inquiries: 604.466.6218 or reghelp@sd42.ca.

Technical inquiries about registration process: **604.466.6248** or **portalhelp@sd42.ca**.